# How to Convert Data between HTML and Markdown in Zendesk

Last Modified on 04/08/2024 5:28 am EDT

During the sync, Zendesk sends data in Markdown and other nodes, such as Azure DevOps, could send data in HTML. Due to format differences, some formatting errors for text, images, lists, tables, links, and comments might appear after the sync. You can use Exalate scripts to prevent this.

**Note**: This method is an alternative to using [stripHtml](https://exalatedocs.knowledgeowl.com/docs/striphtml) in Exalate for Azure DevOps. We recommend using this method over stripHtml when syncing Azure DevOps and Zendesk.

## Zendesk

## Outgoing Sync

You can use the following scripts to convert the data from Markdown to HTML.

```
replica.description = nodeHelper.getHtmlDescription(issue)
replica.comments = nodeHelper.getHtmlComments(issue)
```
#### Parameters

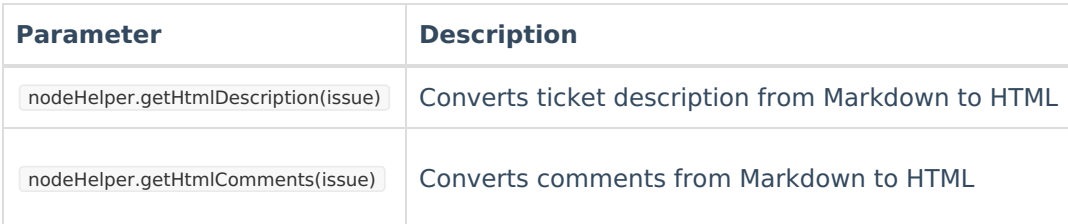

### Incoming Sync

The following code is used to convert the incoming data from HTML to Markdown:

```
def includeComments = commentHelper.mergeComments(issue, replica).collect{it}
issue.comments = nodeHelper.toMarkDownComments(includeComments)
```
### Parameters

**Parameter Description** 

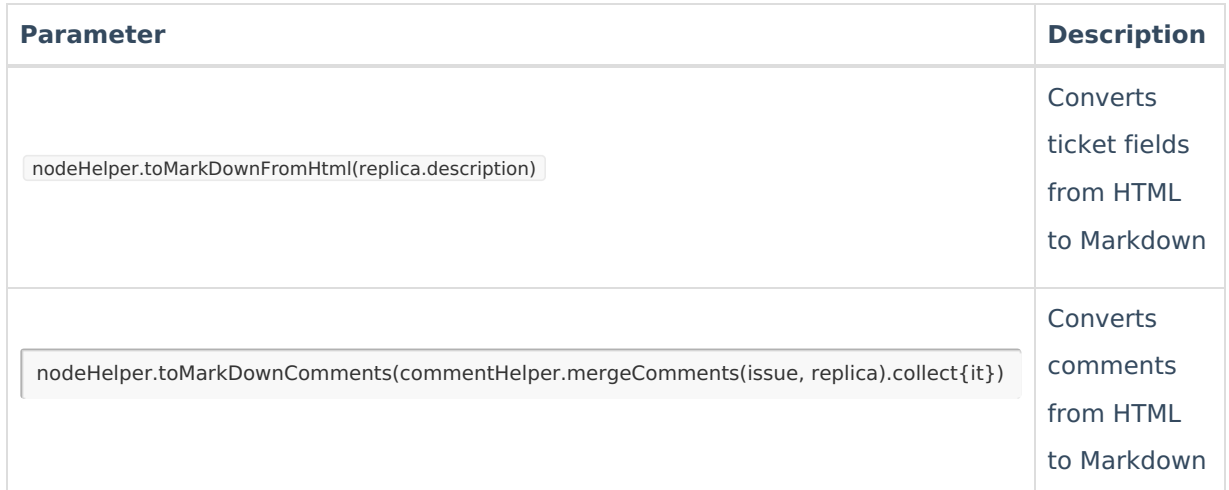

Pro**thet** we more questions? Ask the [community](https://community.exalate.com/) [About](https://exalate.com/who-we-are) Us<sup>7</sup> [Release](http://docs.exalate.com/docs/release-history) History

#### **O N T H I S PA G E** [Glossary](http://docs.exalate.com/docs/glossary) API [Reference](http://docs.exalate.com/docs/exalate-api-reference-documentation)  $\Box$

### **Zendask** $\mathbb{Z}$

Pricing and [Licensing](http://docs.exalate.com/docs/pricing-licensing)

**Resources** [Subscribe](https://exalate.com/hack/?utm_campaign=ExalateHack&utm_medium=docs&utm_source=docs_home_page) for a weekly Exalate hack [ $\overline{S}$ ] [Academy](https://exalate.com/academy)<sup>[2]</sup> [Blog](https://exalate.com/blog) <mark>안</mark> [YouTube](https://www.youtube.com/@exalate-integration) Channel [  $\sqrt{2}$ [Ebooks](https://exalate.com/ebooks-and-whitepapers/)<sup>[2</sup>] **Still need help?** Join our [Community](https://community.exalate.com)  $\mathcal{C}$ Visit our [Service](https://exalate.atlassian.net/servicedesk/customer/portal/5) Desk [ $\overline{S}$ ] Find a [Partner](https://exalate.com/partners)